Областное государственное бюджетное профессиональное образовательное учреждение «Димитровградский технический колледж»

# *РАБОЧАЯ ПРОГРАММА УЧЕБНОЙ ДИСЦИПЛИНЫ ОП. 07 ИНФОРМАЦИОННЫЕ ТЕХНОЛОГИИ В ПРОФЕССИОНАЛЬНОЙ ДЕЯТЕЛЬНОСТИ*

*по профессии* 

*15.01.31 «Мастер контрольно-измерительных приборов и автоматики»*

Димитровград 2022

Рабочая программа учебной дисциплины разработана за счет часов вариативной части

**Организация-разработчик:** областное государственное бюджетное профессиональное образовательное учреждение «Димитровградский технический колледж»

на заседании цикловой комиссии «Математические, общие естественнонаучные и спортивные дисциплины» Протокол заседания ЦК № 10 от «10» июня 2022 г

### РАССМОТРЕНО РЕКОМЕНДОВАНО

Научно-методическим советом ОГБПОУ ДТК Протокол № 5 от «10» июня 2022 г

## **Разработчик:**

Шафиева Э.И. - преподаватель ОГБПОУ ДТК

# **СОДЕРЖАНИЕ**

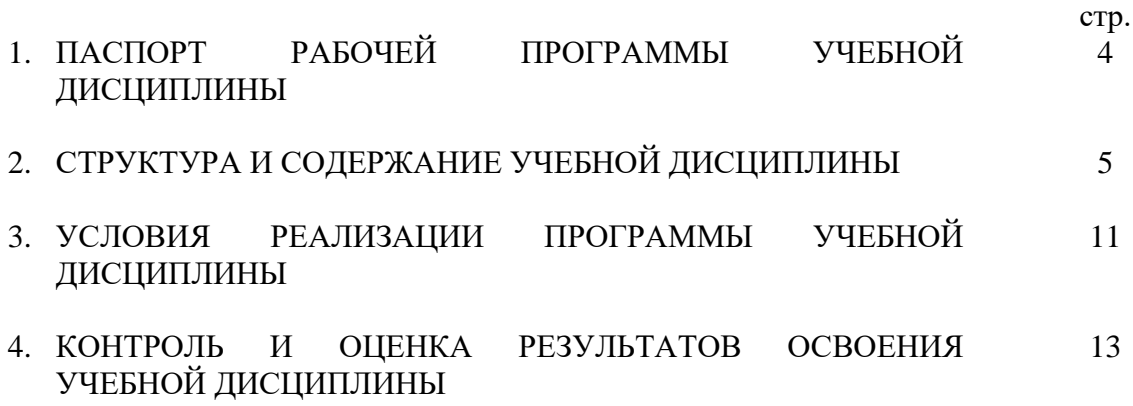

## **1. ПАСПОРТ РАБОЧЕЙ ПРОГРАММЫ УЧЕБНОЙ ДИСЦИПЛИНЫ ОП.01 Информационные технологии в профессиональной деятельности**

#### **1.1. Область применения программы**

Рабочая программа учебной дисциплины является частью основной профессиональной образовательной программы в соответствии с ФГОС по профессии 15.01.31 Мастер контрольноизмерительных приборов и автоматики.

Рабочая программа учебной дисциплины может быть использована в дополнительном профессиональном образовании в составе программ повышения квалификации, переподготовки и профессиональной подготовки работников при наличии среднего (полного) общего образования.

Освоение рабочей программы учебной дисциплины возможно с применением электронного обучения и дистанционных образовательных технологий.

Освоение рабочей программы учебной дисциплины требует наличия следующего программного обеспечения: MSPowerPoint, MS Word, MS Excel, Компас; наличия интернетподключения.

Рабочая программа приведена в соответствие с требованиями Ворлдскиллс Россия.

**1.2. Место дисциплины в структуре основной профессиональной образовательной программы:** учебная дисциплина относится к профессиональному циклу, общепофессиональные дисциплины.

#### **1.2. Цели и задачи дисциплины – требования к результатам освоения дисциплины:**

В результате освоения учебной дисциплины обучающийся должен **уметь:**

˗ использовать пакеты прикладных программ для разработки конструкторской документации и проектирования технологических процессов;

В результате освоения учебной дисциплины обучающийся должен **знать:**

- состав, функции и возможности использования информационных и телекоммуникационных технологий в профессиональной деятельности;

- основные правила и методы работы с пакетами прикладных программ.

Содержание программы направлено на формирование

ОК 01. Выбирать способы решения задач профессиональной деятельности применительно к различным контекстам;

ОК 02. Использовать современные средства поиска, анализа и интерпретации информации и информационные технологии для выполнения задач профессиональной деятельности;

ОК 03. Планировать и реализовывать собственное профессиональное и личностное развитие, предпринимательскую деятельность в профессиональной сфере, использовать знания по финансовой грамотности в различных жизненных ситуациях;

ОК 04. Эффективно взаимодействовать и работать в коллективе и команде;

ОК 05. Осуществлять устную и письменную коммуникацию на государственном языке Российской Федерации с учетом особенностей социального и культурного контекста;

ОК 06. Проявлять гражданско-патриотическую позицию, демонстрировать осознанное поведение на основе традиционных общечеловеческих ценностей, в том числе с учетом гармонизации межнациональных и межрелигиозных отношений, применять стандарты антикоррупционного поведения;

ОК 07. Содействовать сохранению окружающей среды, ресурсосбережению, применять знания об изменении климата, принципы бережливого производства, эффективно действовать в чрезвычайных ситуациях;

ОК 08. Использовать средства физической культуры для сохранения и укрепления здоровья в процессе профессиональной деятельности и поддержания необходимого уровня физической подготовленности;

ОК 09. Пользоваться профессиональной документацией на государственном и иностранном языках.

ПК 2.2. Вести технологический процесс пусконаладочных работ приборов и систем автоматики в соответствии с заданием с соблюдением требований к качеству выполняемых работ.

ПК 3.1. Осуществлять подготовку к использованию оборудования и устройств для поверки и проверки приборов и систем автоматики в соответствии с заданием.

ПК 3.2. Определить последовательность и оптимальные режимы обслуживания приборов и систем автоматики в соответствии с заданием и требованиями технической документации.

ПК 3.3. Осуществлять поверку и проверку контрольно-измерительных приборов и систем автоматики в соответствии с заданием с соблюдением требований к качеству выполненных работ.

### **1.4. Количество часов на освоение программы учебной дисциплины:**

- объем образовательной нагрузки обучающегося 56 часов,

-практические занятия 40 часов.

# **2. СТРУКТУРА И СОДЕРЖАНИЕ УЧЕБНОЙ ДИСЦИПЛИНЫ ОП.06 Информационные технологии в профессиональной деятельности**

# **2.1.Объём учебной дисциплины и виды учебной работы**

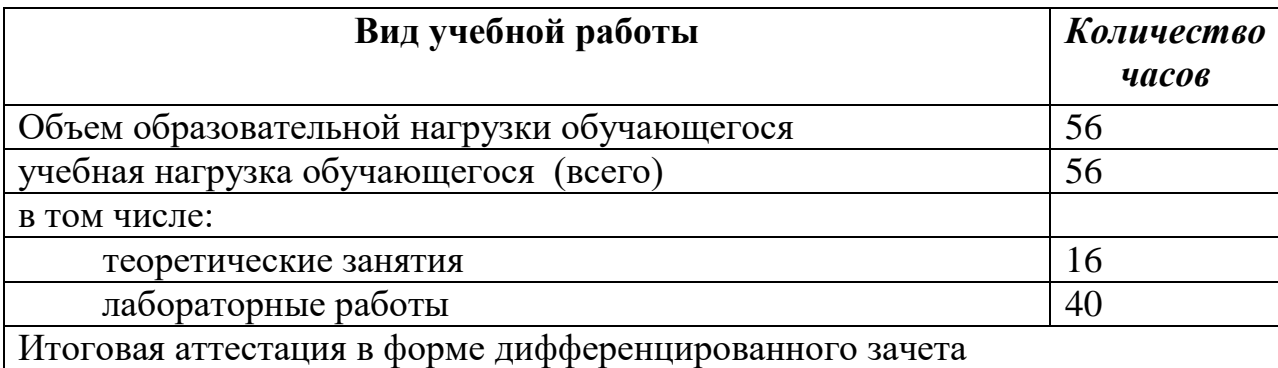

## **2.2. Тематический план и содержание учебной дисциплины ОП.07 Информационные технологии в профессиональной деятельности**

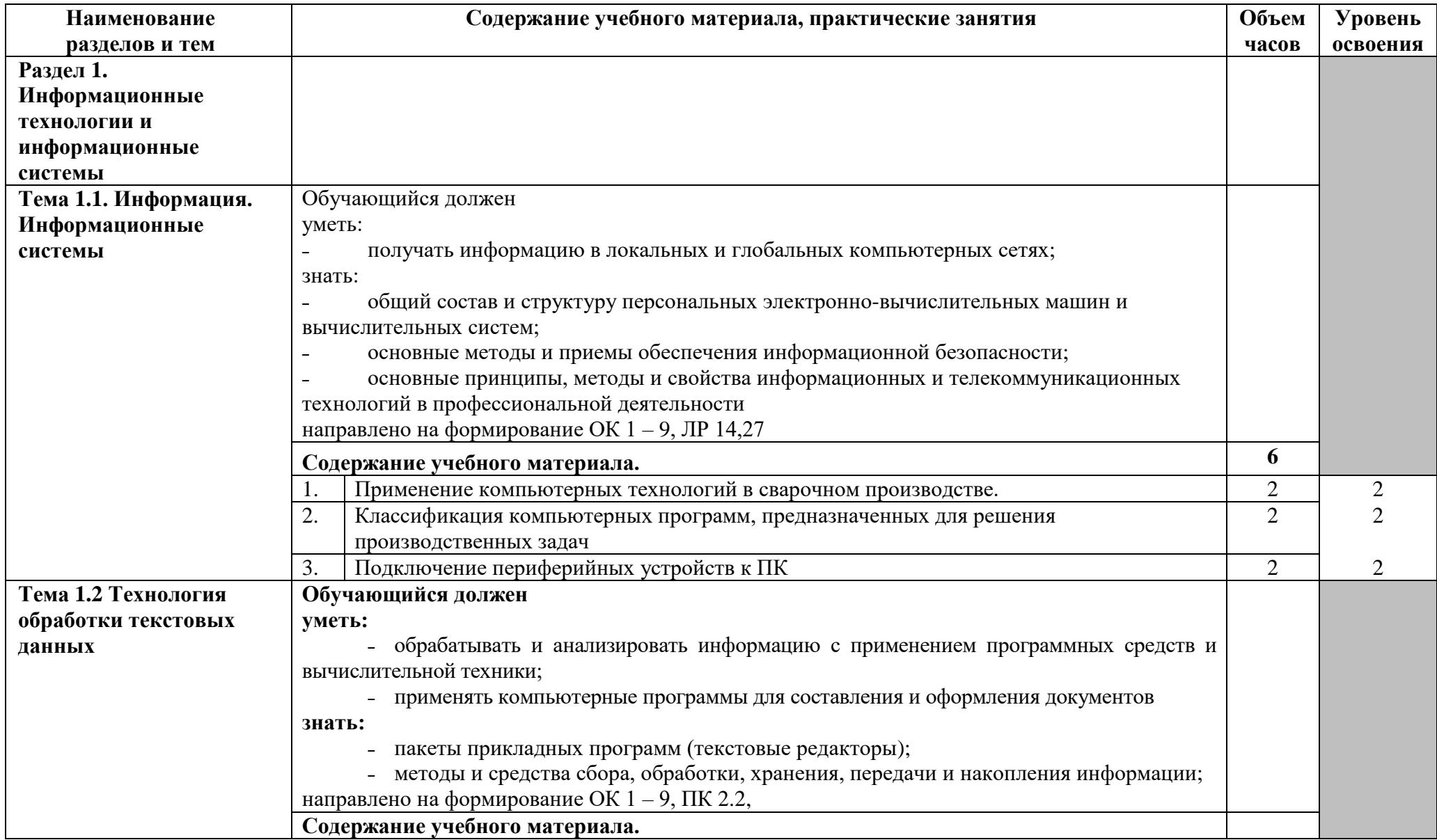

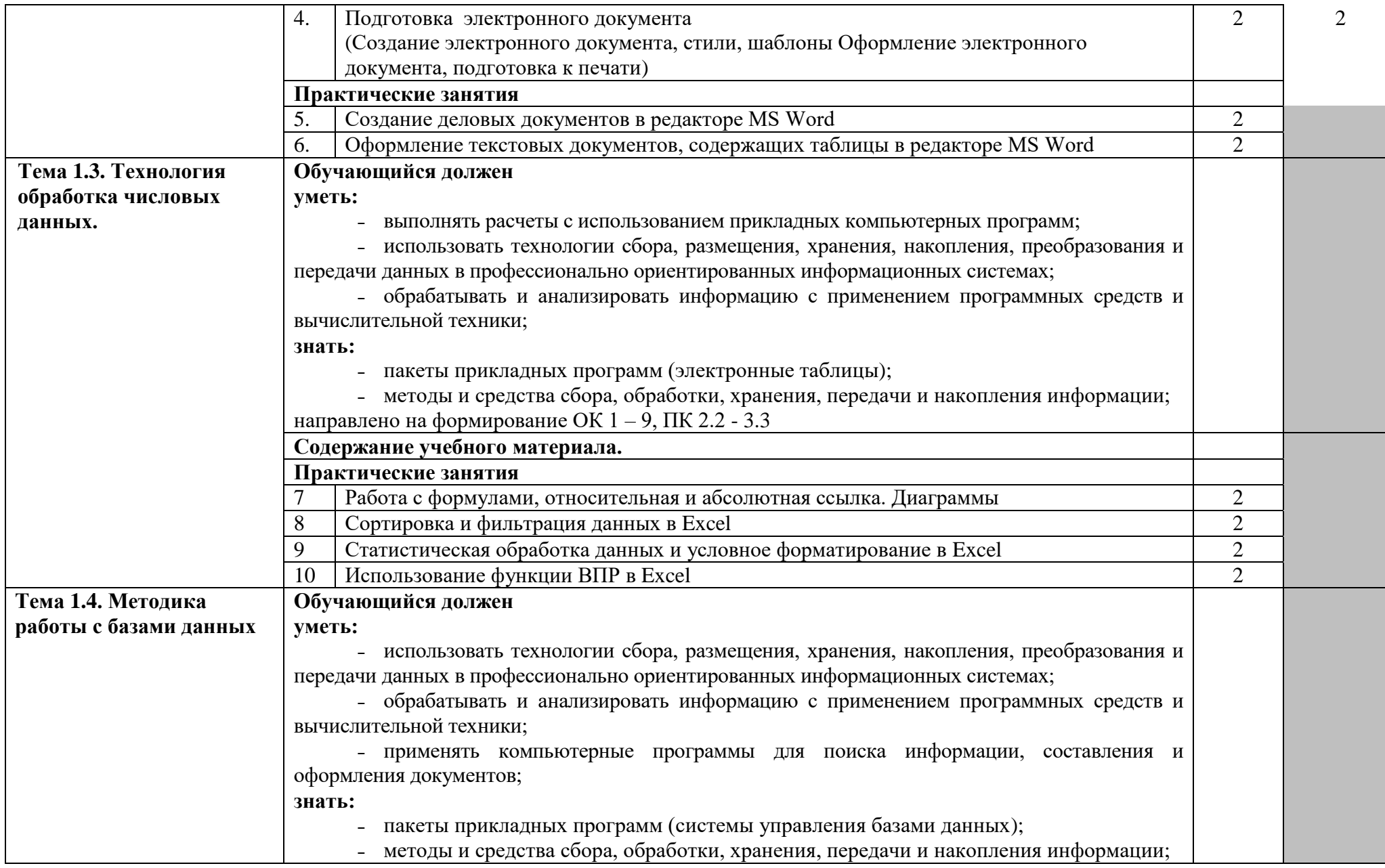

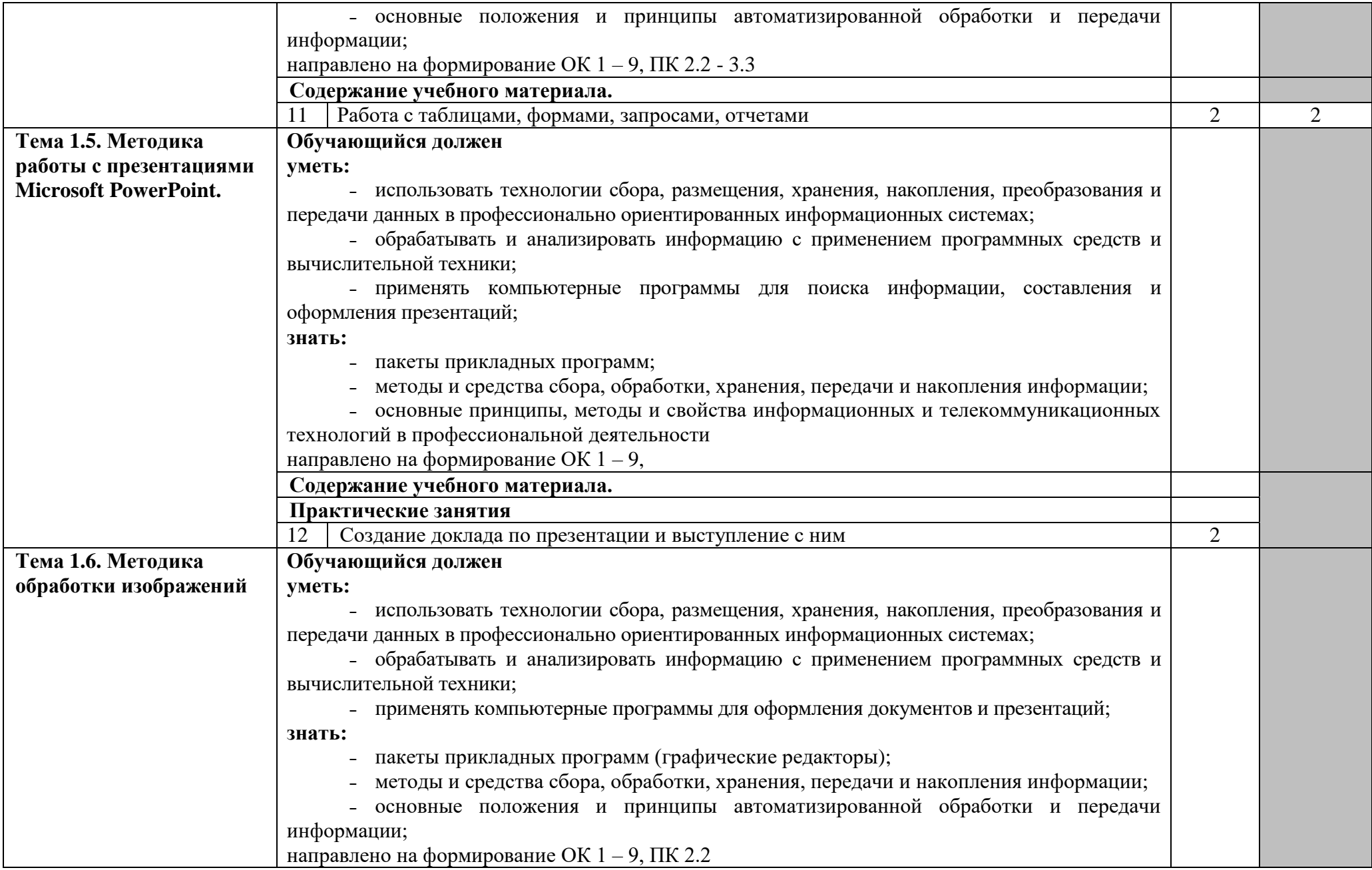

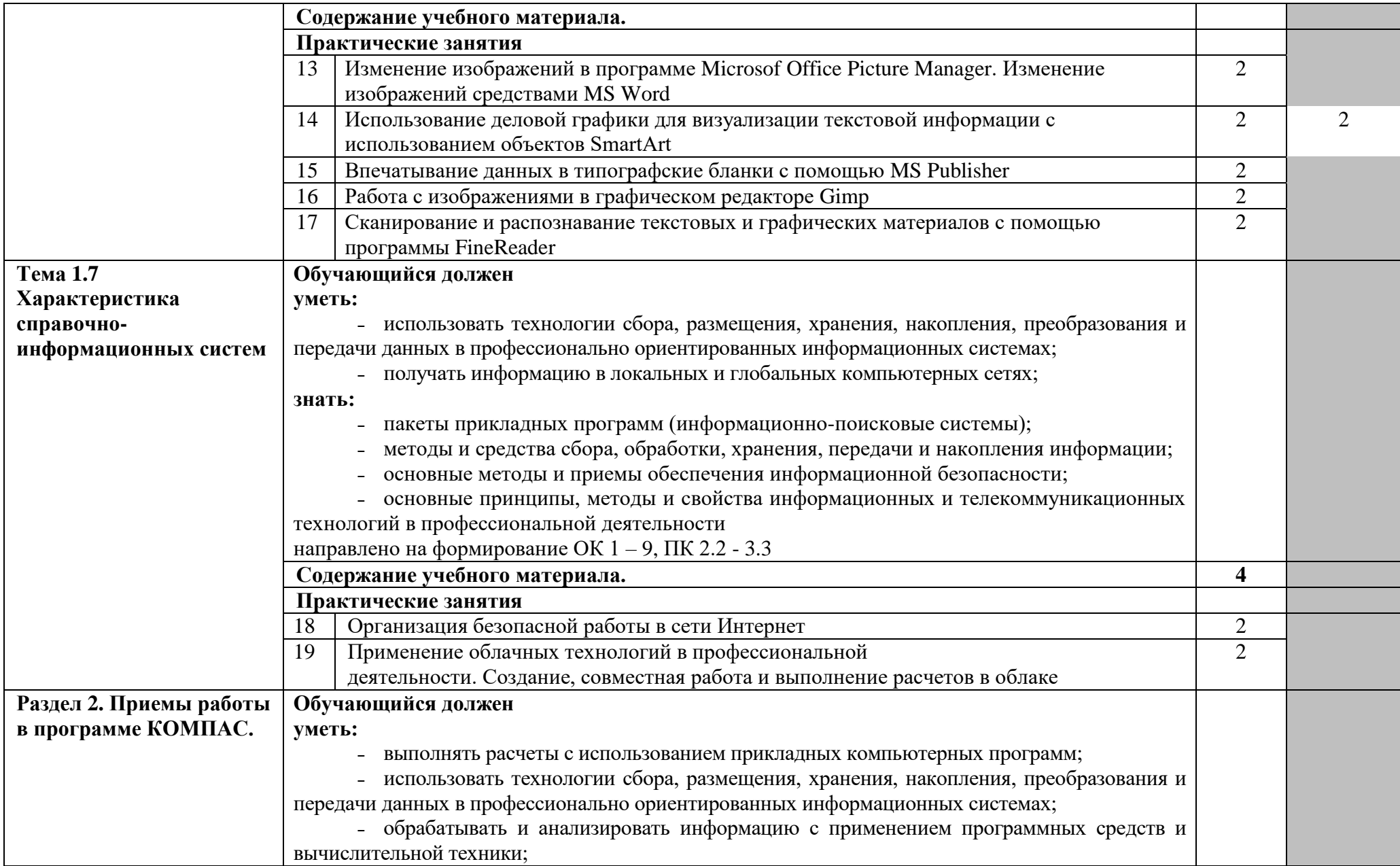

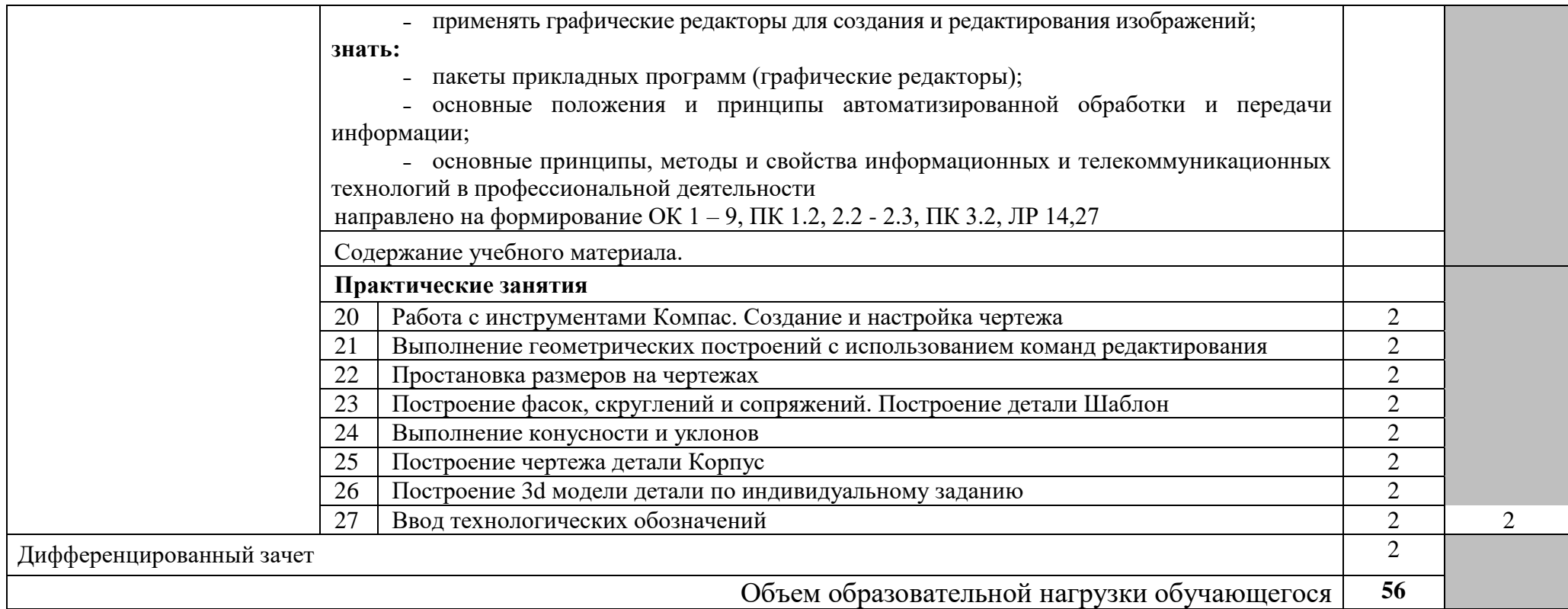

# **3. УСЛОВИЯ РЕАЛИЗАЦИИ ПРОГРАММЫ УЧЕБНОЙ ДИСЦИПЛИНЫ**

# **3.1. Требования к минимальному материально-техническому обеспечению.**

Реализация программы учебной дисциплины требует наличия учебного кабинета «Информатики и информационных технологий профессиональной деятельности».

# **Оборудование кабинета:**

- посадочные места по количеству обучающихся;
- наглядные пособия (учебники, пособия, стенды, раздаточный материал).

# **Технические средства обучения:**

- рабочее место обучающегося (системный блок, монитор, клавиатура, мышь);
- рабочее место преподавателя (системный блок, монитор, клавиатура, мышь, колонки);
- мультимедийный проектор;
- локальная вычислительная сеть.

# **Программные средства.**

- операционная система Windows;
- почтовый клиент Outlook Express (входит в состав операционной системы);
- браузер Internet Explorer (входит в состав операционной системы);
- растровый редактор Paint (входит в состав операционной системы);
- антивирусная программа;
- файловый менеджер (в составе операционной системы или др.);
- программа-архиватор;
- интегрированный пакет OpenOffice.org и Microsoft Office;
- пакет КОМПАС;
- мультимедиа проигрыватель (входит в состав операционных систем или др.);

# **3.2. Информационное обеспечение обучения.**

# **Перечень рекомендуемых учебных изданий, Интернет-ресурсов, дополнительной литературы**

# **Основные исочники.**

1. Шафрин Ю.А. Информационные технологии: В 2 ч. Ч.1: Основы информатики и информационных технологий. – М.: Лаборатория Базовых Знаний, 2018.

2. Шафрин Ю.А. Информационные технологии: В 2 ч. Ч.2: Офисная технология и информационные системы. – М.: Лаборатория Базовых Знаний, 2018.

# **Дополнительная литература.**

3. Ляхович В.Ф., Крамаров С.О. Основы информатики. Изд. 3-е. - Ростов-н/Д: изд-во «Феникс», 2012.

4. Информатика: Учебник. – 3-е перераб. изд. / Под ред. Н.В. Макаровой. – М.: Финансы и статистика, 2012.

5. Могилев А.В. Информатика: Учеб. пособие для студ. пед. вузов / А.В. Могилев, Н.И. Пак, Е.К. Хеннер; Под ред. Е.К. Хеннера. – 3-е изд., перераб. и доп. – М.: Издательский центр «Академия», 2012.

6. Информатика. Учебное пособие для среднего профессионального образования (+CD) / Под общ. ред. И.А. Черноскутовой – СПб.: Питер, 2012.

7. Фигелов А. Азбука компьютера. – СПб.: Питер, 2012.

8. Леонтьев В.П. Новейшая энциклопедия персонального компьютера 2012. – М.: ОЛМА-ПРЕСС Образование, 2012.

9. Горячев А.В. Практикум по информационным технологиям. / А.В. Горячев, Ю.А. Шафрин. – М.: БИНОМ. Лаборатория знаний, 2011.

10. Семакин И.Г. Информатика. Структурированный конспект базового курса / Семакин И.Г., Вараксин Г.С. – М.: Лаборатория Базовых Знаний, 2011.

11. Практикум по информатике / А.А. Землянский, Г.А. Кретова, Ю.Р. Стратонович, Е.А. Яшкова; Под ред А.А. Землянского. – М.: КолосС, 2012.

# **Интернет-ресурсы.**

- 1. [www.school.edu.ru,](http://www.school.edu.ru/)
- 2.<http://ru.wikipedia.org/wiki/>
- 3.<http://www.chaynikam.info/foto.html>

# **4. КОНТРОЛЬ И ОЦЕНКА РЕЗУЛЬТАТОВ ОСВОЕНИЯ ДИСЦИПЛИНЫ**

Контроль и оценка результатов освоения учебной дисциплины осуществляется преподавателем в процессе проведения всех видов занятий в форме индивидуального, фронтального опроса; выполнения практических работ, тестов в бумажном и электронном вариантах, а также выполнения обучающимися индивидуальных заданий и упражнений.

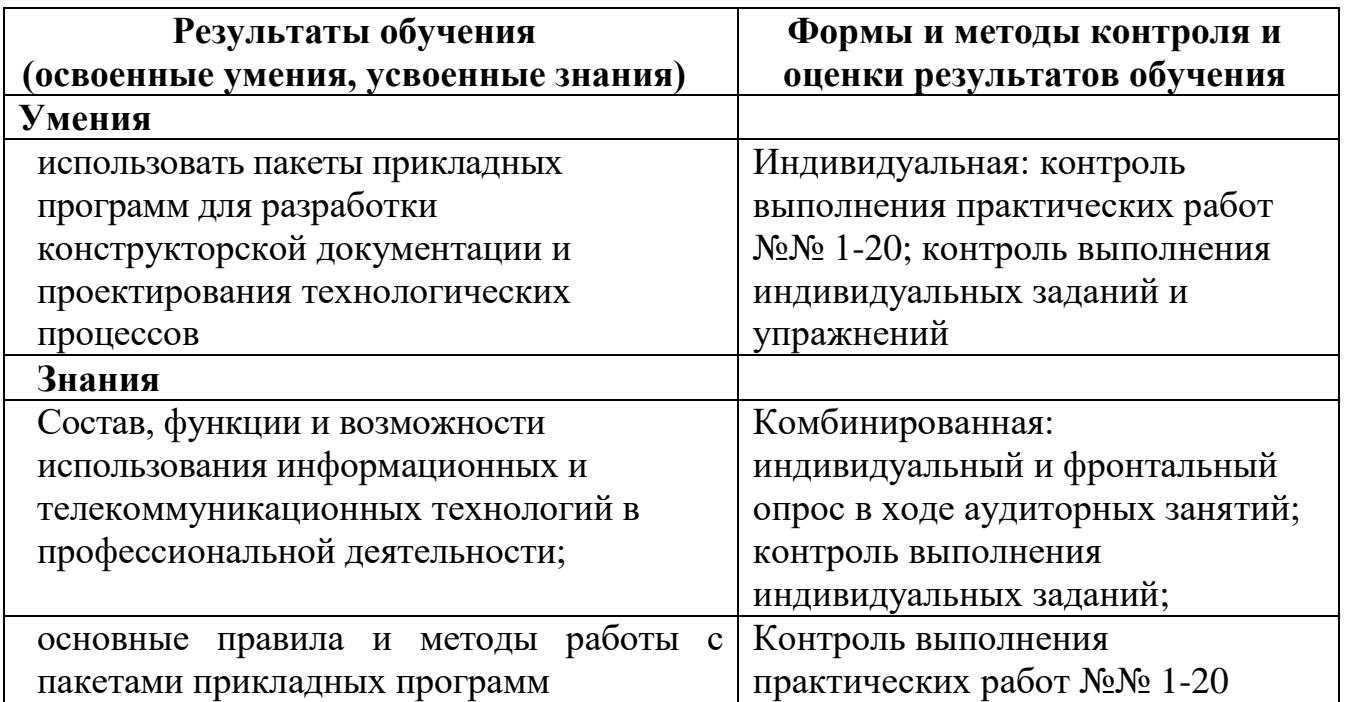